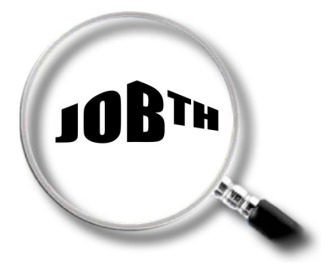

# **AUDIOPROTHESISTE**

ROME : J1401

### **1. FORMATION - QUALIFICATION**

Cet emploi est accessible avec un diplôme de niveau II à I.

Des formations complémentaires (en déficience auditive de l'enfant, audiologie, audioprothèse implantée, …) peuvent être requises.

## **2. ACTIVITE**

#### **2.1. DESCRIPTION DE L'ACTIVITE**

#### **2.1.1. ACTIVITE PRINCIPALE**

- Prendre connaissance des examens médicaux et les compléter éventuellement
- Déterminer et choisir l'appareillage en fonction du type de surdité et d'utilisation (bruit ambiant…)
- Fabriquer des embouts à partir d'un moulage du conduit auditif
- Monter, adapter, régler et réparer la prothèse auditive
- Contrôler la qualité de la correction et assurer le suivi de l'appareillage
- Expliquer et apprendre au patient et à sa famille le fonctionnement de l'appareil (positionnement, réglage, entretien)
- Gérer le ficher client et le stock (matériel, pièces détachées)
- Renseigner les documents médico-administratifs et effectuer les opérations relatives au règlement

#### **2.1.2. ACTIVITES POUVANT ETRE ASSOCIEES**

- Participer à des actions de dépistage, de sensibilisation en lien avec d'autres intervenants
- Coordonner une équipe
- Gérer un magasin

#### **2.2. MACHINES ET OUTILS UTILISES**

- Téléphone
- Ordinateur
- Audiomètre

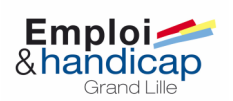

**Audioprothésiste – Page 2 Création : Décembre 2012 Maj : Avril 2016**

### **3. CONTRAINTES**

#### **3.1. CONTRAINTES PHYSIQUES**

- Dextérité manuelle
- Travail sur écran

#### **3.2. CONTRAINTES ORGANISATIONNELLES**

- Déplacements possibles
- Travail en autonomie
- Travail le samedi

### **4. HANDICAP**

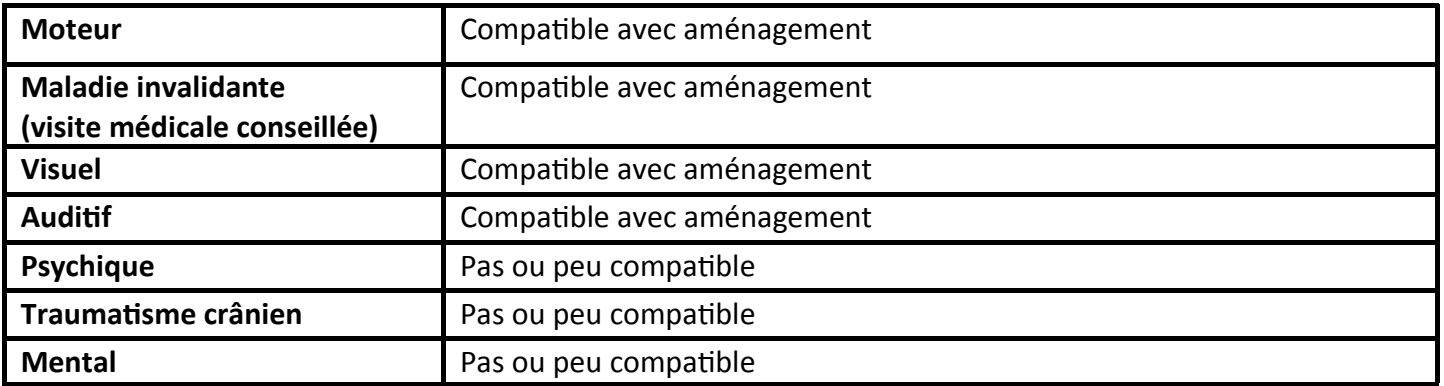

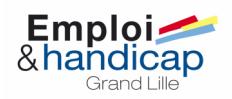

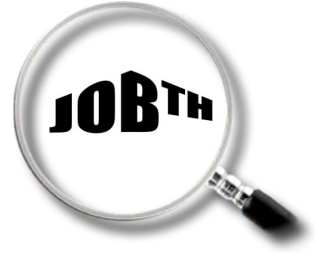

**Audioprothésiste – Page 3 Création : Décembre 2012 Maj : Avril 2016**

# **Exemple d'aménagement de poste**

En ce qui concerne les pathologies motrices, l'aménagement de poste peut comprendre :

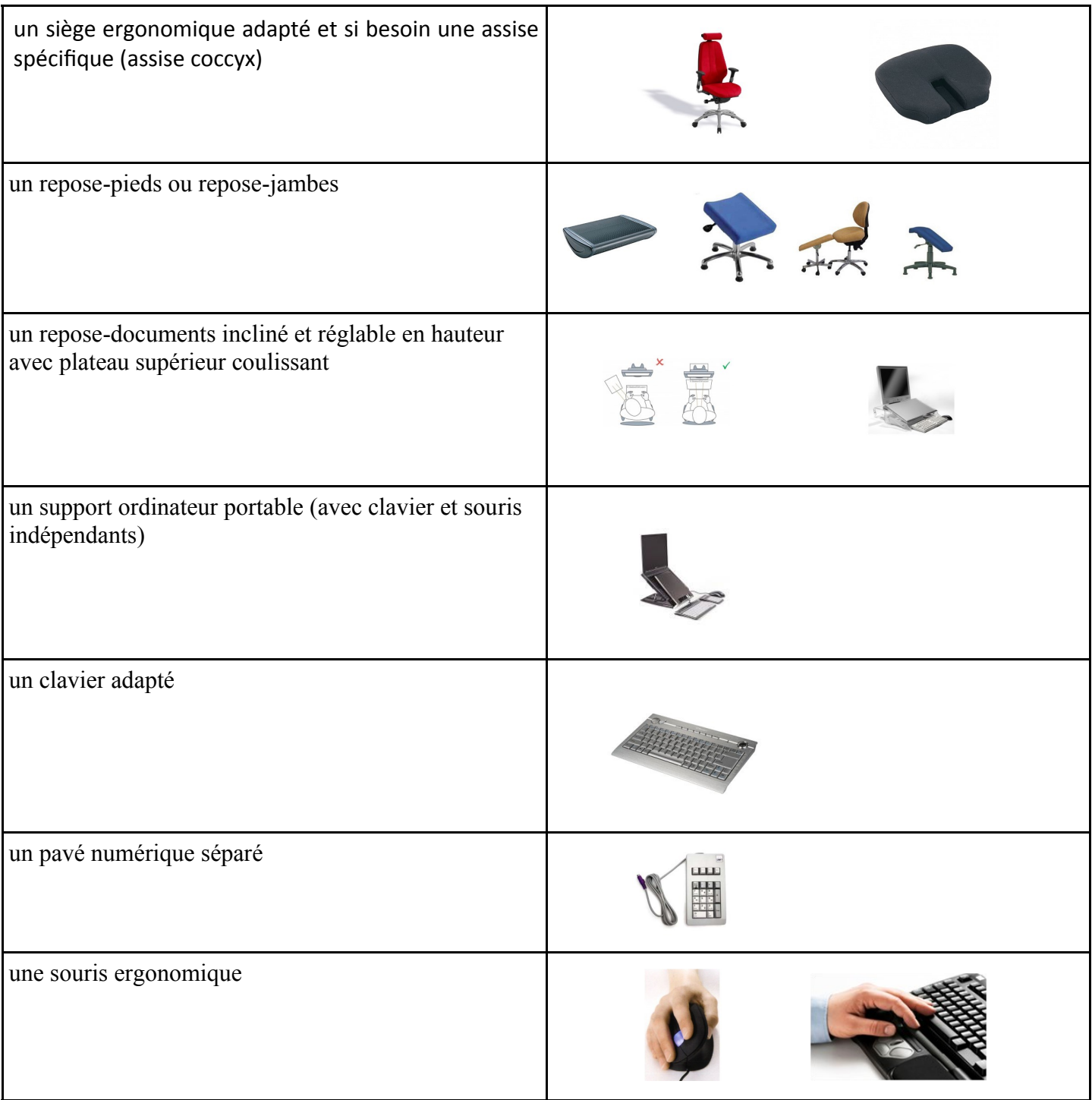

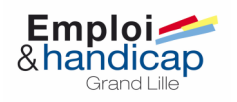

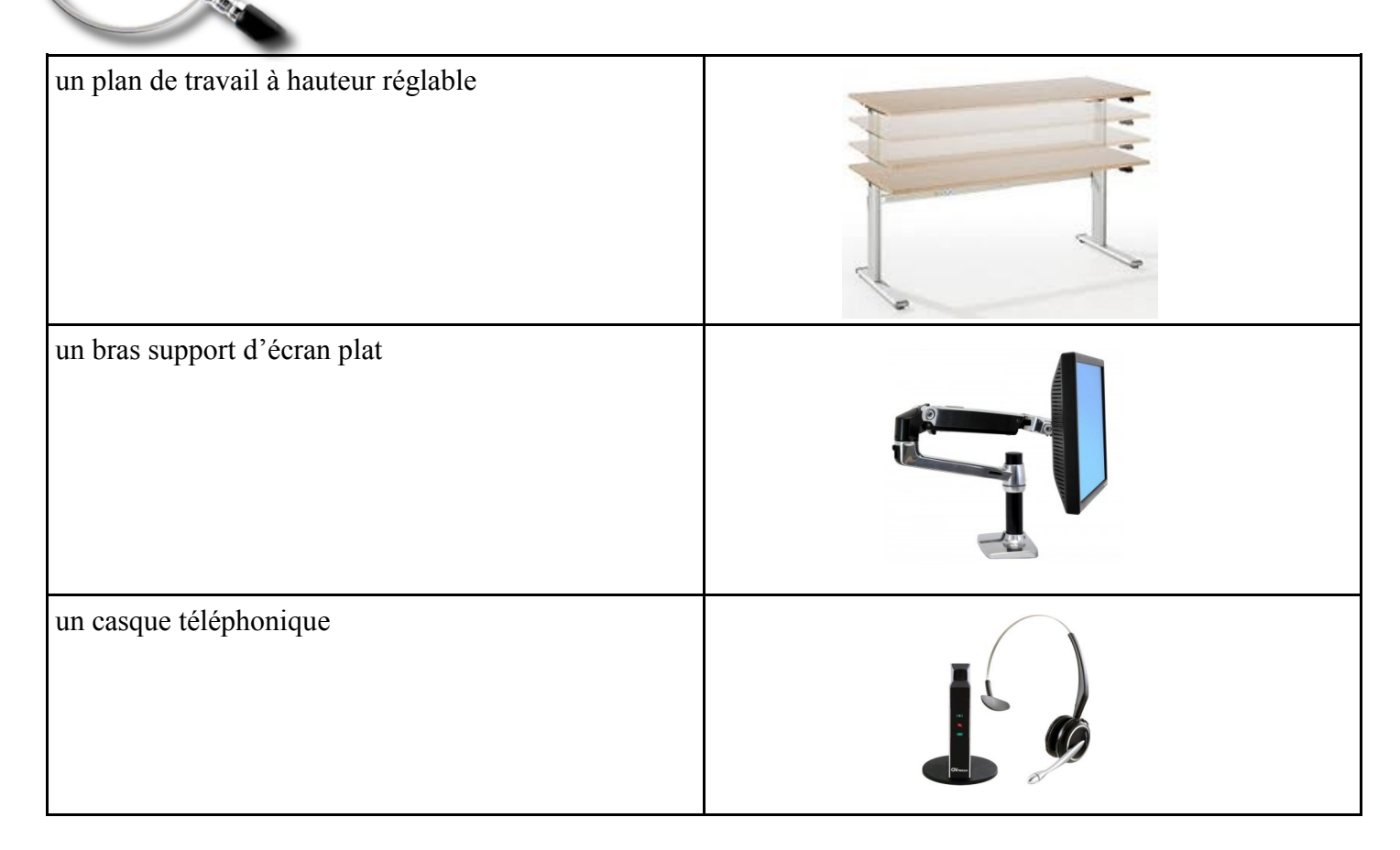

Pour les pathologies visuelles, l'aménagement de poste peut comprendre :

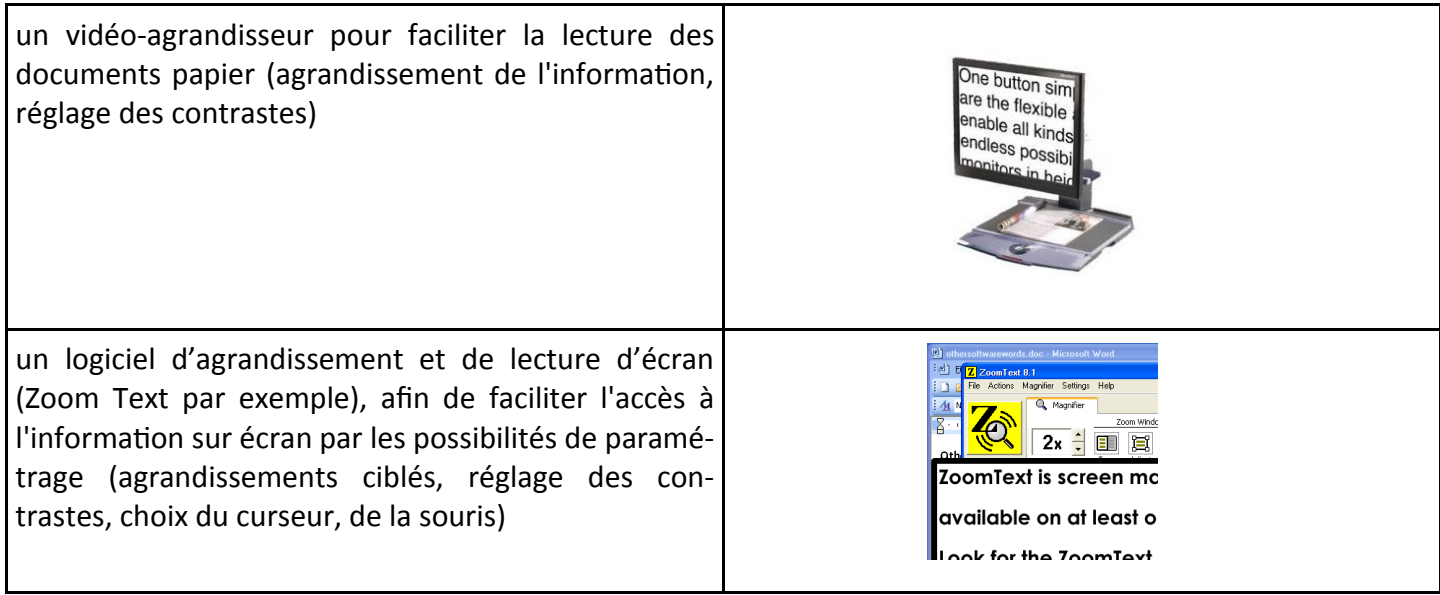

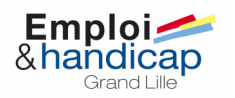

**JOBTH** 

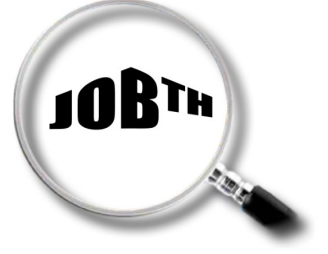

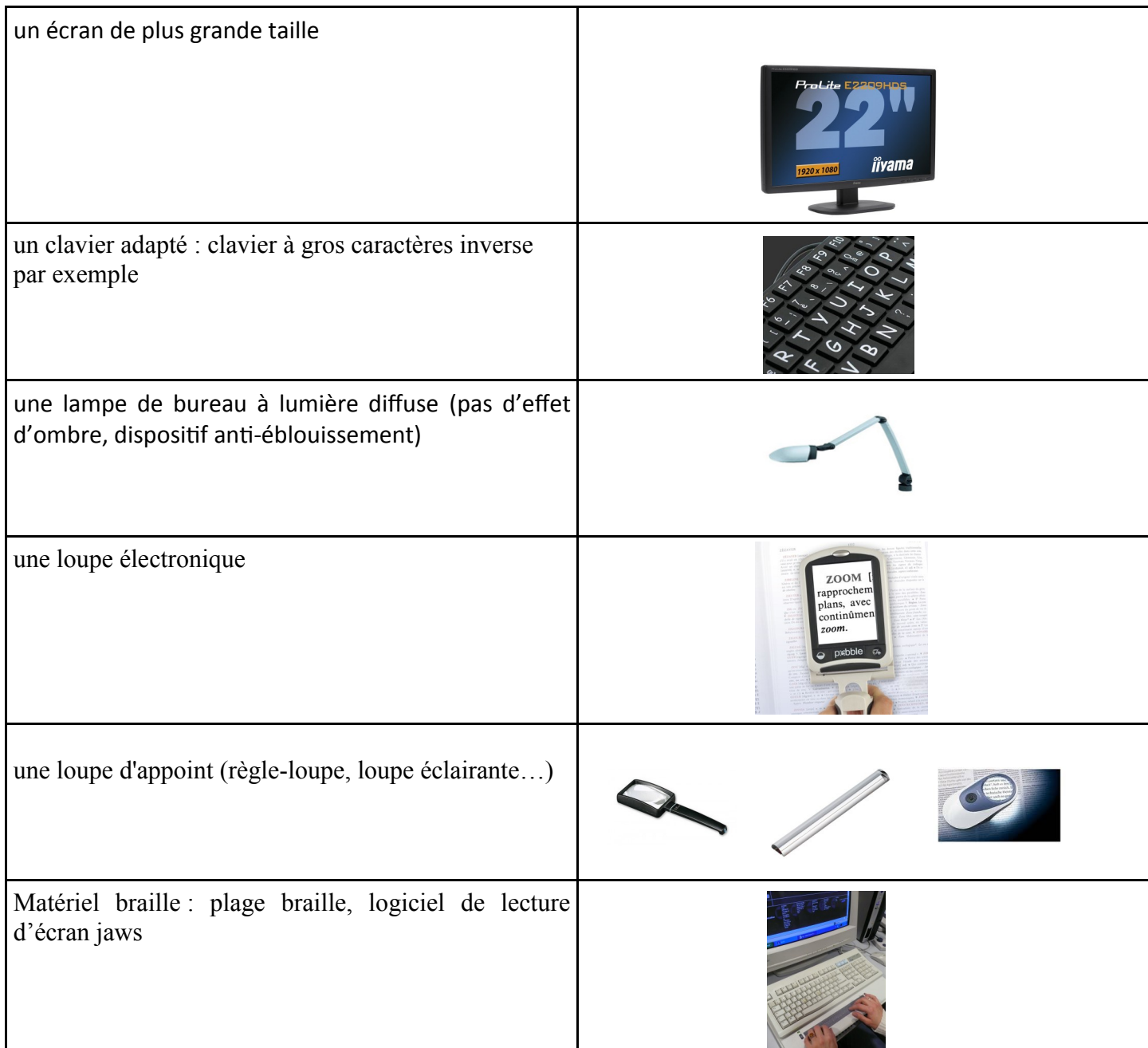

Pour les pathologies auditives, l'aménagement de poste peut comprendre : Un appareillage auditif Une boucle magnétique Un amplificateur Un téléphone amplifié, avec boucle magnétique, avec retour lumineux… Un vidéophone Les logiciels de messagerie instantanée

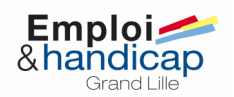